Resistive Plate Chamber (RPC) utilizes a constant and uniform electric field across a gas volume produced by two parallel electrode plates to detect particles from their ionizing interaction with the gas molecules followed by growth of electronic charges under the action of the electric field. RPC provides large output signal with excellent time and position resolutions. It is an efficient, low-cost, robust detector

• RPCs are useful in various types of application, like particle tracking and triggering data acquisition in particle physics experiments, and some societal fields, such as muon tomography, medical imaging etc. We are in the process of developing a muon tomography setup

In this poster we attempt to discuss the important designing aspects of the RPC for achieving uniform performance over a large detection area, necessary for building the tomography setup. Using Comsol Multiphysics software we simulate the dark current and electric field

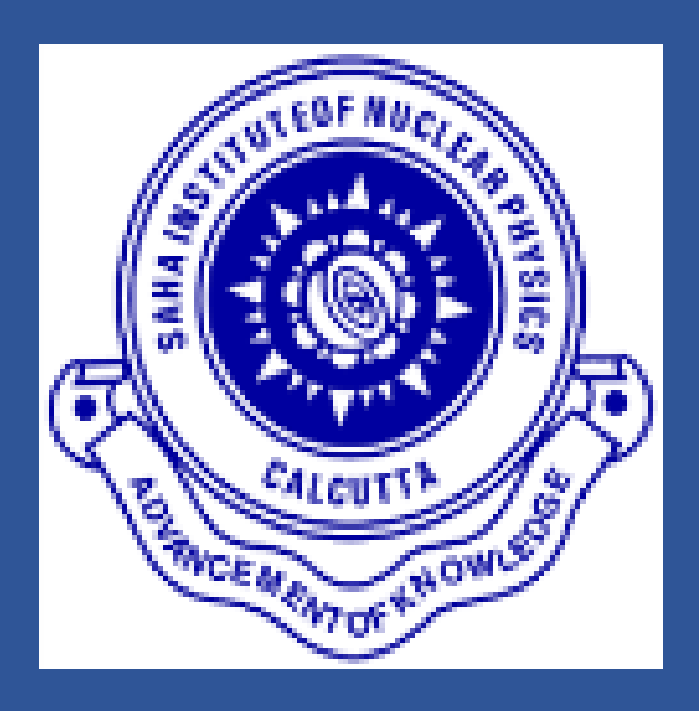

- with simple design and fabrication process.
- using RPC detectors as muon trackers for imaging large civil structures.
- distribution inside gas gap for various combination of electrode and spacer materials for design optimization.

### Simulation Software for Analyzing Surface Resistivity, Current and Field Configuration **Figuration** Mexico Righ Voltage Distribution on Electrodes

## **Numerical evaluation of electric field and dark current of Resistive Plate Chamber**

### Subhendu Das<sup>1,2,\*</sup>, Jaydeep Datta<sup>1,2</sup>, Nayana Majumdar<sup>1,2</sup> and Supratik Mukhopadhyay<sup>1,2</sup>

**1. Applied Nuclear Physics Division, Saha Institute of Nuclear Physics, Bidhannagar, Kolkata - 700064, INDIA 2. Homi Bhabha National Institute, Training School Complex, Anushaktinagar, Mumbai - 400094, INDIA \* Email : subhendu.das@saha.ac.in**

**The authors are thankful to all MPGD lab members for their support and advice. The authors, S. Das and J. Datta, acknowledge the support and cooperation of UGC, Govt. of India, and the INO Collaboration, respectively.**

### **Construction of Resistive Plate Chamber**

• COMSOL Multiphysics is a cross-platform finite element analysis, solver and multiphysics simulation

 $E = -\nabla V$ 

- software.
- **Electric Currents** module is used to find current and field configuration by solving three equations:  $\nabla \cdot \mathbf{J} = Q_{\mathbf{j},\mathbf{v}}$  $J = \sigma E + J_e$
- and thickness 2 mm have been considered.

• A model of RPC of dimension 10 cm X 10 cm with 3 mm thick electrodes and 2 mm gas gap has been used in the simulation. The side spacers of width 5 mm and thickness 2 mm and a central spacer of diameter 10 mm

# • High voltage supplied

- through thin copper strip. Suitable surface resistivity  $(500 K-1 M\Omega/\Box)$
- Low surface resistivity causes attenuation of
- output signal
- [S.H. Thoker *et al* 2020 *JINST* **15** T09010]

- 
- Potential between two electrodes = 10 kV, expected electric field = 50 kV/cm
- Ratio between spacer and electrode resistivity greater than 10 <sup>3</sup> provides better field uniformity

- Surface resistivity conductive coating 500k–1 M $\Omega/\square$  is suitable to achieve uniform distribution of
- Amount of dark current is governed by the resistivity of the spacer material.
- For example, electrode resistivity  $10^{10}$  to  $10^{12}$   $\Omega$ -cm (bakelite, glass), spacer resistivity  $10^{14}$  to  $10^{15}$   $\Omega$ -
- cm (PVC, acrylic plastic ) are suitable materials for construction of RPC.
- In future we have plan to study the effect of non-uniform surface resistivity of the graphite coating.

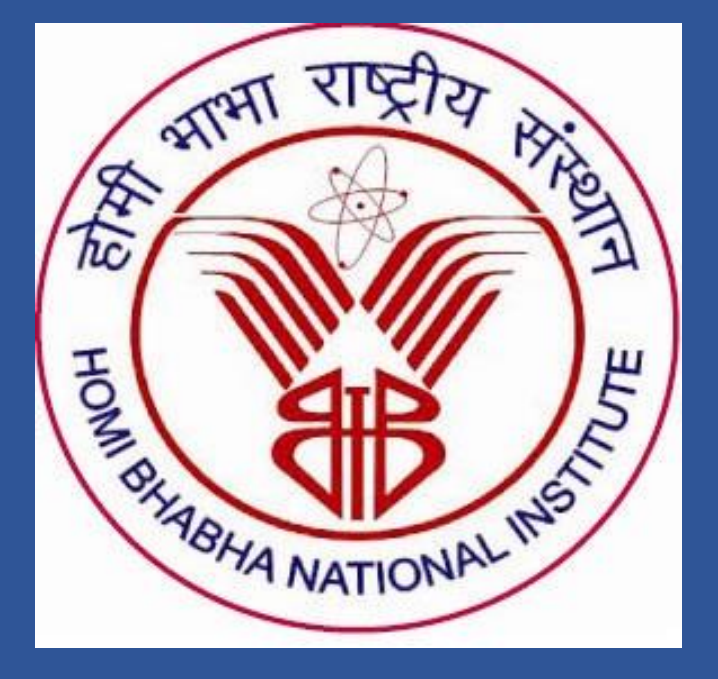

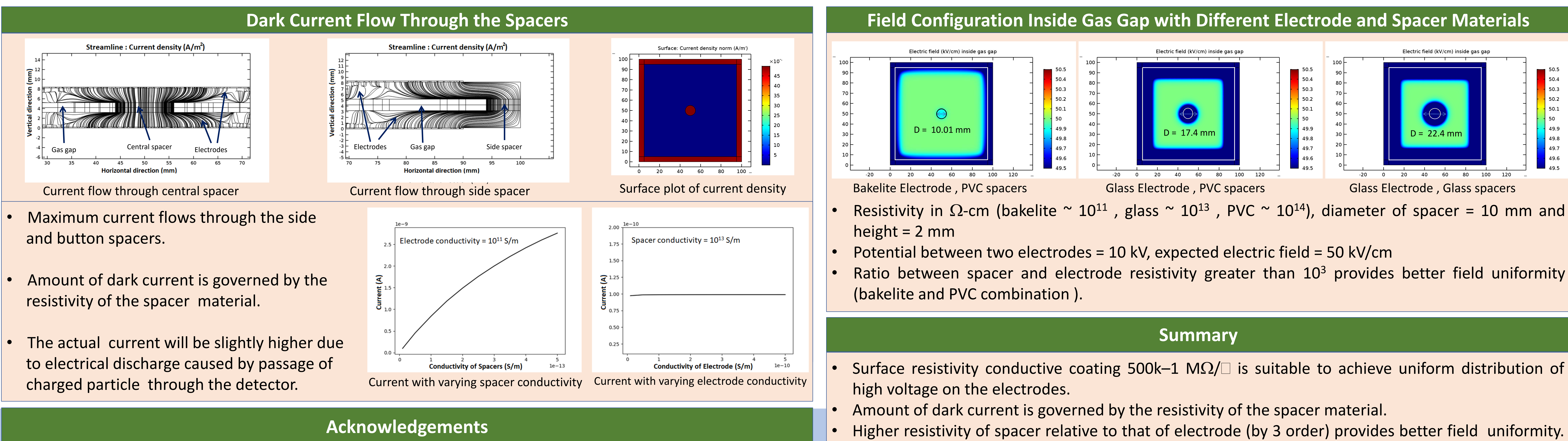

- 
- 
- 

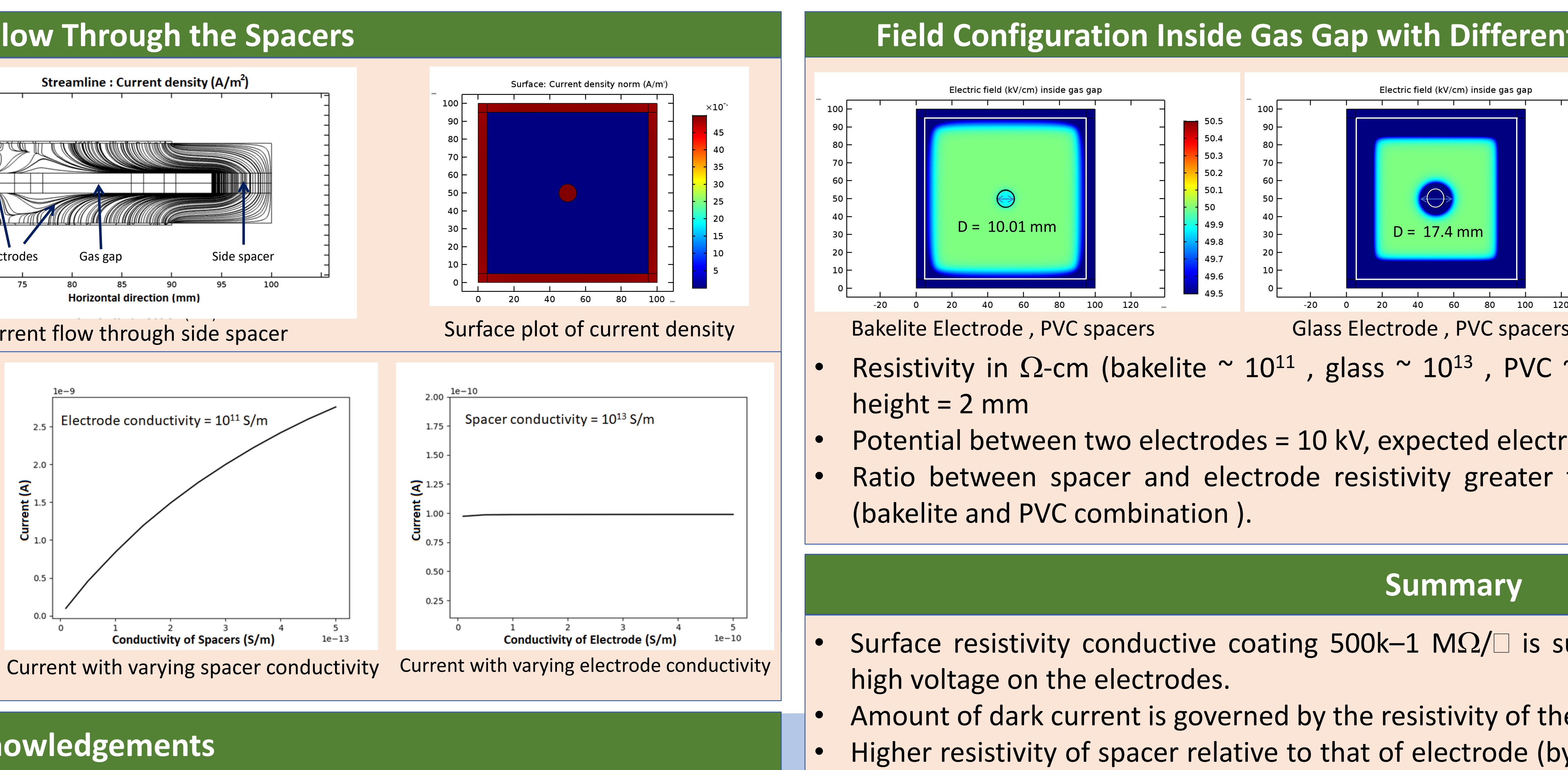

Copper

Strip

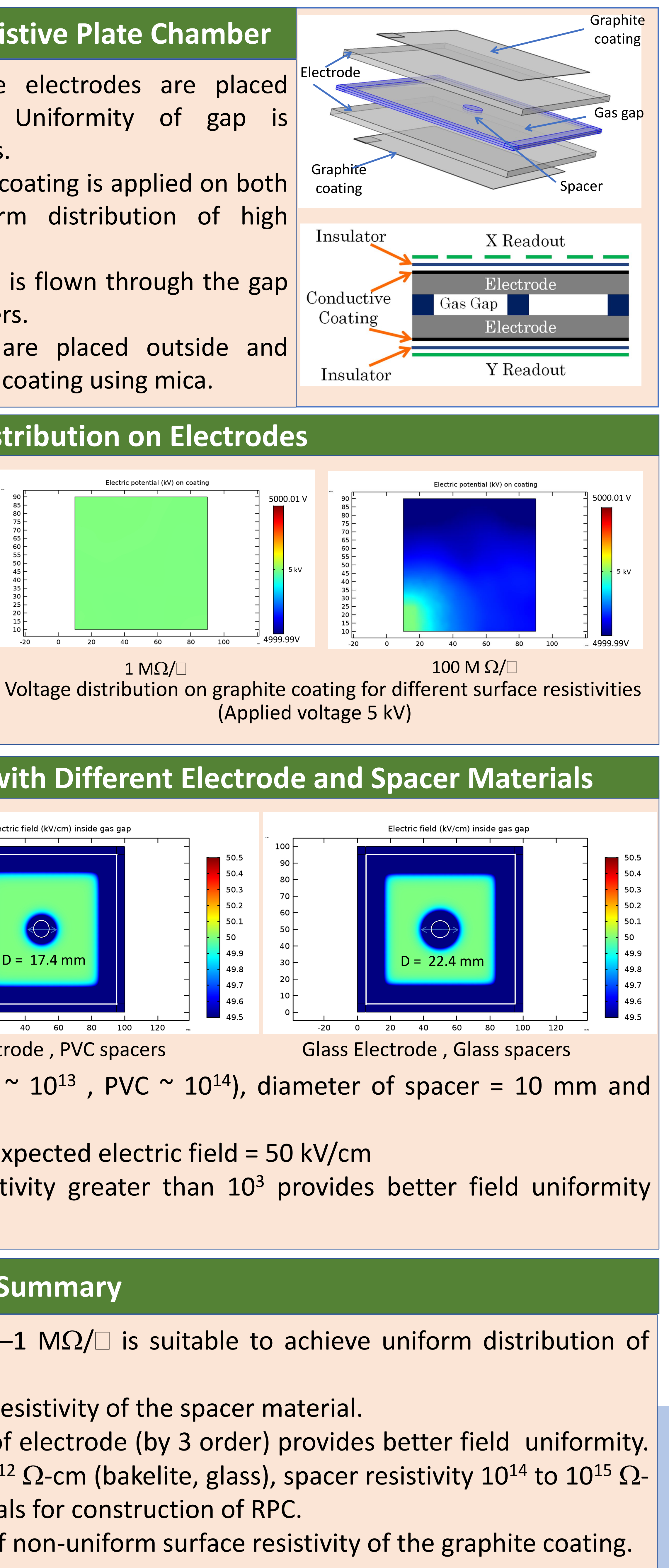

- Two parallel resistive electrodes are placed across a gas gap. Uniformity of gap is maintained by spacers.
- Conductive (graphite) coating is applied on both electrodes for uniform distribution of high voltage.
- A suitable gas mixture is flown through the gap enclosed by side spacers.
- Two readout plates are placed outside and isolated from graphite coating using mica.

**Graphite** 

**Coating** 

*TIPP2021, International Conference on Technology and Instrumentation in Particle Physics, May 24-28, 2021*

- 
- 

### **Motivation**